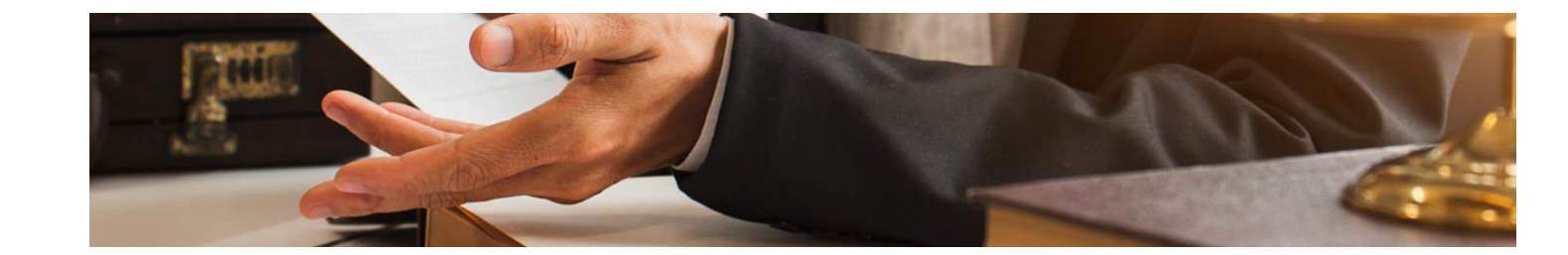

# Masters Profesionales

Master en Análisis Económico y Empresarial

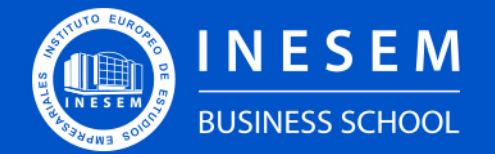

**INESEM BUSINESS SCHOOL** 

# Índice

Master en Análisis Económico y Empresarial

[1. Sobre Inesem](#page-2-0)

[2. Master en Análisis Económico y Empresarial](#page-3-0)

[Descripción](#page-3-0) / [Para que te prepara](#page-3-0) / [Salidas Laborales](#page-3-0) / [Resumen](#page-4-0) / [A quién va dirigido](#page-4-1) /

**[Objetivos](#page-4-2)** 

- [3. Programa académico](#page-6-0)
- [4. Metodología de Enseñanza](#page-20-0)
- [5. ¿Porqué elegir Inesem?](#page-5-0)
- [6. Orientacion](#page-21-0)
- [7. Financiación y Becas](#page-22-0)

Master en Análisis Económico y Empresarial [ 5 ] [INESEM BUSINESS SCHOOL](https://www.inesem.es/)

BUSINESS **SCHOOL** 

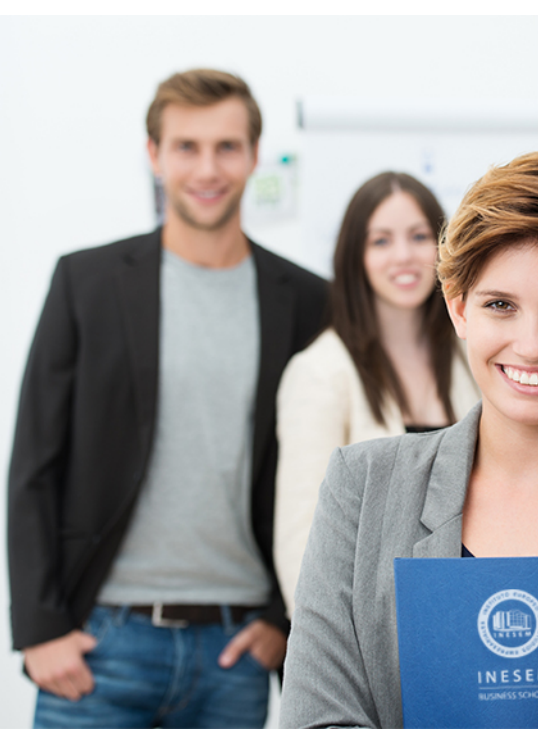

## <span id="page-2-0"></span>SOBRE INESEM

INESEM Business School como Escuela de Negocios Online tiene por objetivo desde su nacimiento trabajar para fomentar y contribuir al desarrollo profesional y personal de sus alumnos. Promovemos *una enseñanza multidisciplinar e integrada*, mediante la aplicación de *metodologías innovadoras de aprendizaje* que faciliten la interiorización de conocimientos para una aplicación práctica orientada al cumplimiento de los objetivos de nuestros itinerarios formativos.

En definitiva, en INESEM queremos ser el lugar donde te gustaría desarrollar y mejorar tu carrera profesional. *Porque sabemos que la clave del éxito en el mercado es la "Formación Práctica" que permita superar los retos que deben de afrontar los profesionales del futuro.*

<span id="page-3-0"></span>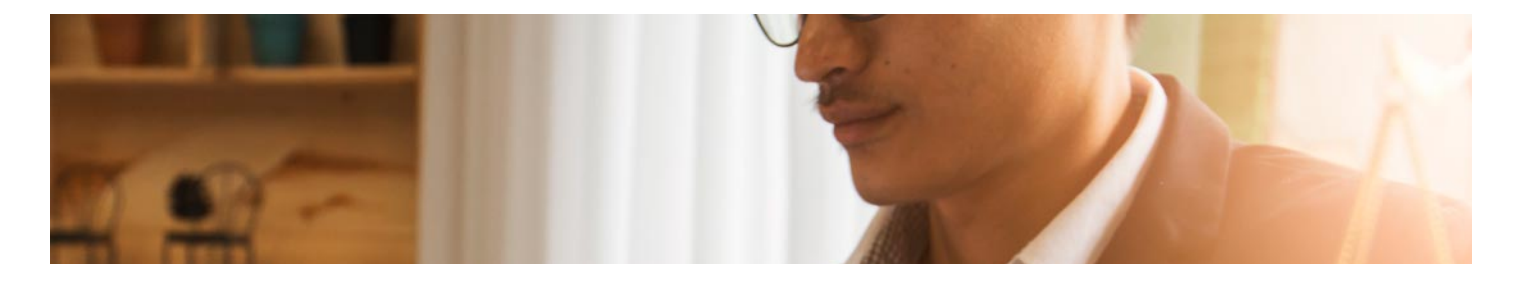

## Master en Análisis Económico y **Empresarial**

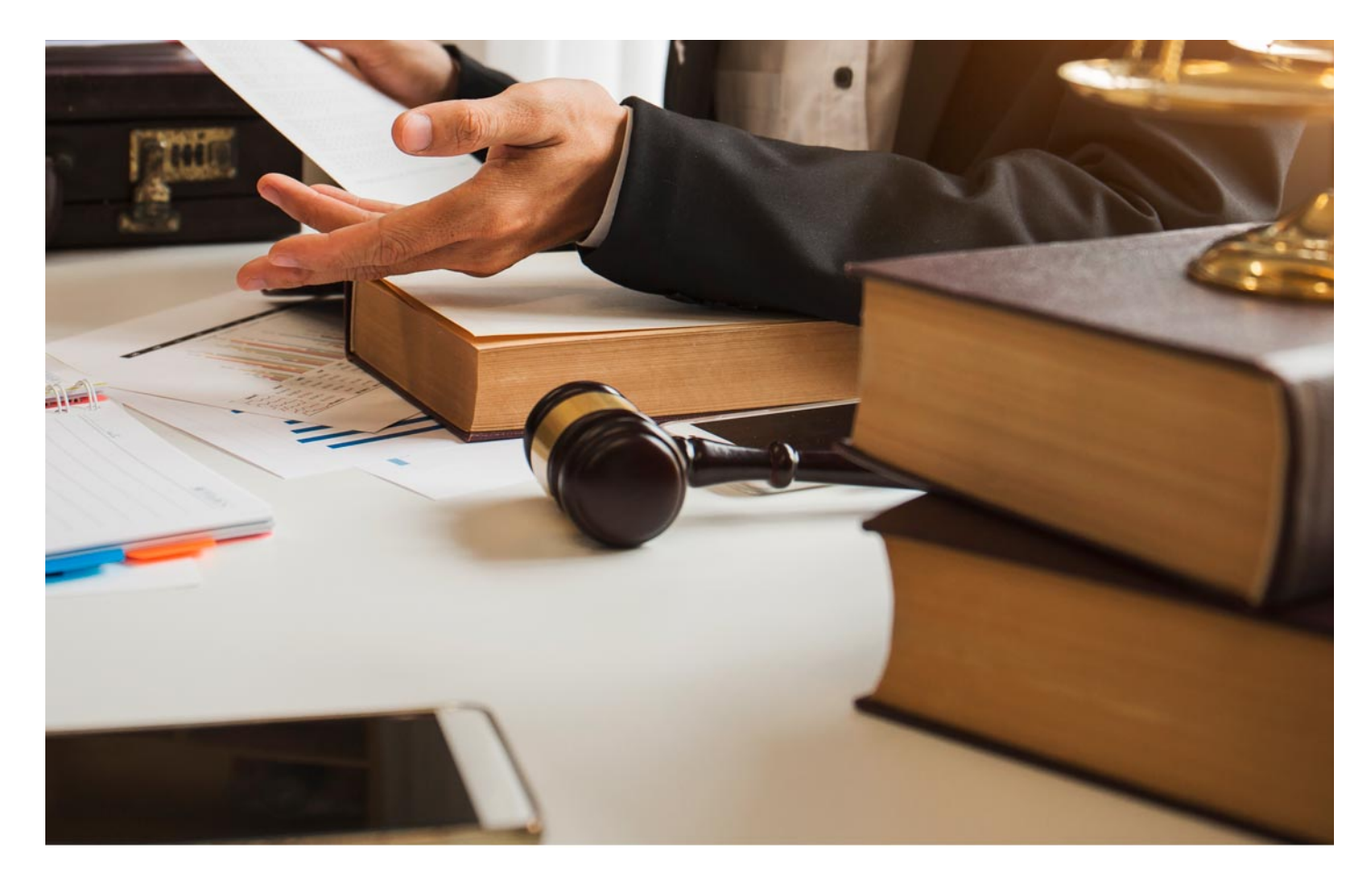

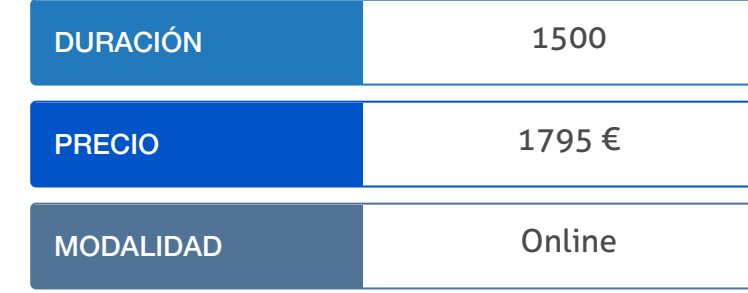

Programa de Becas / Financiación 100% Sin Intereses

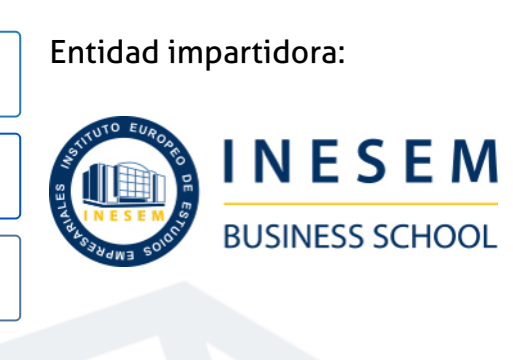

# Titulación Masters Profesionales

Titulación Expedida y Avalada por el Instituto Europeo de Estudios Empresariales. "Enseñanza No Oficial y No Conducente a la Obtención de un Título con Carácter Oficial o Certificado de Profesionalidad."

Master en Análisis Económico y Empresarial [ 6 ] [INESEM BUSINESS SCHOOL](https://www.inesem.es/) Master en Análisis Económico y Empresarial [ 7 ] INESEM BUSINESS SCHOOL

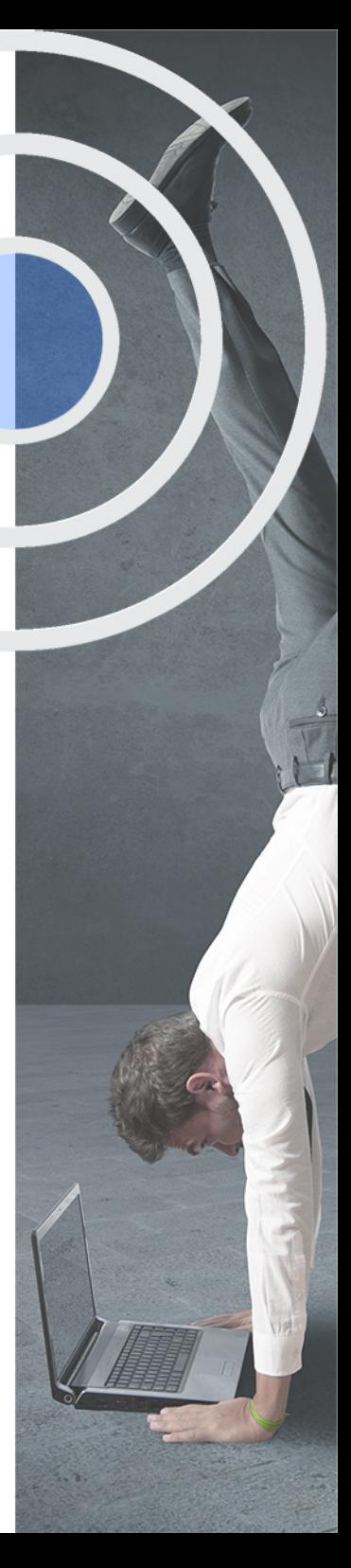

# <span id="page-4-2"></span><span id="page-4-0"></span>Resumen

Hoy en día todas las personas pueden acceder a la información económico-financiera de cualquier empresa, pues éstas están obligadas a depositar sus cuentas anuales en el Registro Mercantil. No obstante, no basta con poder acceder a esta información, sino que se precisa de determinados conocimientos para poder valorar la gestión económica de una empresa o negocio en relación a sus resultados. El Master en Análisis Económico y Empresarial te aportará todas las herramientas y capacidades para analizar la viabilidad tanto de empresas como negocios y proyectos de inversión, ya que los datos sin capacidad de análisis no aportan ningún valor añadido. Es por ello que las empresas demandan expertos en esta materia.

# A quién va dirigido

<span id="page-4-1"></span>El Master en Análisis Económico y Empresarial está orientado a todos aquellos con conocimientos en contabilidad y gestión empresarial que quieran enfocar su carrera profesional y académica hacia el ámbito del análisis económico financiero de empresas y la valoración de negocios y proyectos de inversión.

# **Objetivos**

Con el Masters Profesionales **Master en Análisis Económico y Empresarial** usted alcanzará los siguientes objetivos:

- Conocer las pautas para leer e interpretar los balances y la cuenta de pérdidas y ganancias.
- Adquirir una serie de criterios de apoyo y respaldo en la toma de decisiones o elaboración de diagnósticos.
- Estudiar cómo contabilizar los aspectos más importantes de la vida diaria de una empresa.
- Desarrollar las principales normas de valoración del Plan General Contable.
- Aplicar métodos simples para el análisis y tratamiento del riesgo en las operaciones de inversión.
- Aprender a utilizar correctamente las herramientas de análisis y valoración de un proyecto de inversión

Nuestro modelo de aprendizaje se adapta a las necesidades del alumno, quién decide cómo realizar el proceso de aprendizaje a través de itinerarios formativos que permiten trabajar de forma autónoma y flexible.

Ofrecemos un servicio de orientación profesional y programas de entrenamiento de competencias con el que ayudamos a nuestros alumnos a crear y optimizar su

> Ofrecemos el contenido más actual y novedoso, respondiendo a la realidad empresarial y al entorno cambiante con una alta rigurosidad académica combinada con formación práctica.

que impulsa la carrera de nuestros alumnos a través de nuestro Servicio de Orientación de Carrera Profesional permitiendo la mejora de competencias profesionales mediante

> Ofrecemos a nuestros alumnos facilidades para la realización del pago de matrículas 100% sin intereses así como un sistema de Becas para facilitar el acceso a nuestra formación.

> > J)

<span id="page-5-0"></span>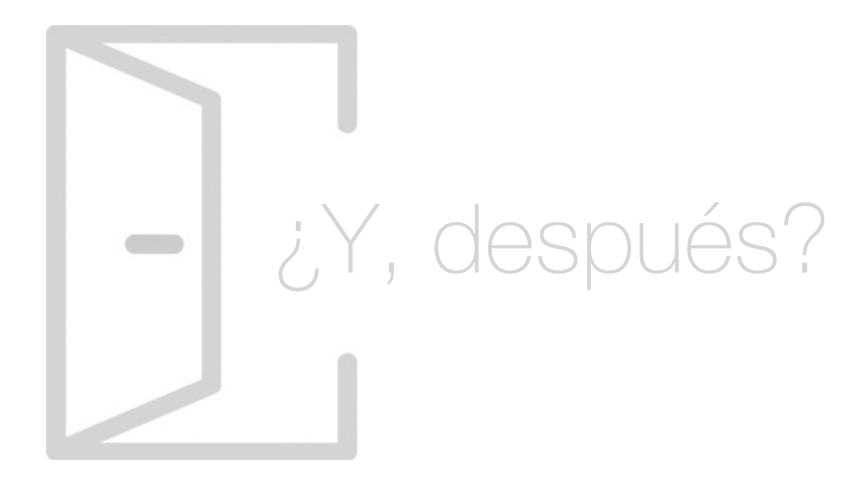

### Para qué te prepara

El Master en Análisis Económico y Empresarial te preparará para elaborar informes sobre la situación económica y financiera de una empresa, estudiando su rentabilidad, solvencia y riesgo con el objeto de dar un diagnóstico sobre la situación de la empresa, además, también tendrás la capacidad para valorar posibles proyectos de inversión, pudiendo aconsejar sobre los riesgos y viabilidad que ofrecen según los diversos escenarios.

### Salidas Laborales

El Master en Análisis Económico y Empresarial te abrirá las puertas al mundo de la asesoría empresarial y auditoría, pues podrás trabajar en gestorías y consultorías de empresas que ofrezcan servicios de análisis de empresas, también en departamentos de gestión de riesgos financieros, así como en cualquier empresa que requiera de un contable especialista en esta materia.

# ¿Por qué elegir INESEM?

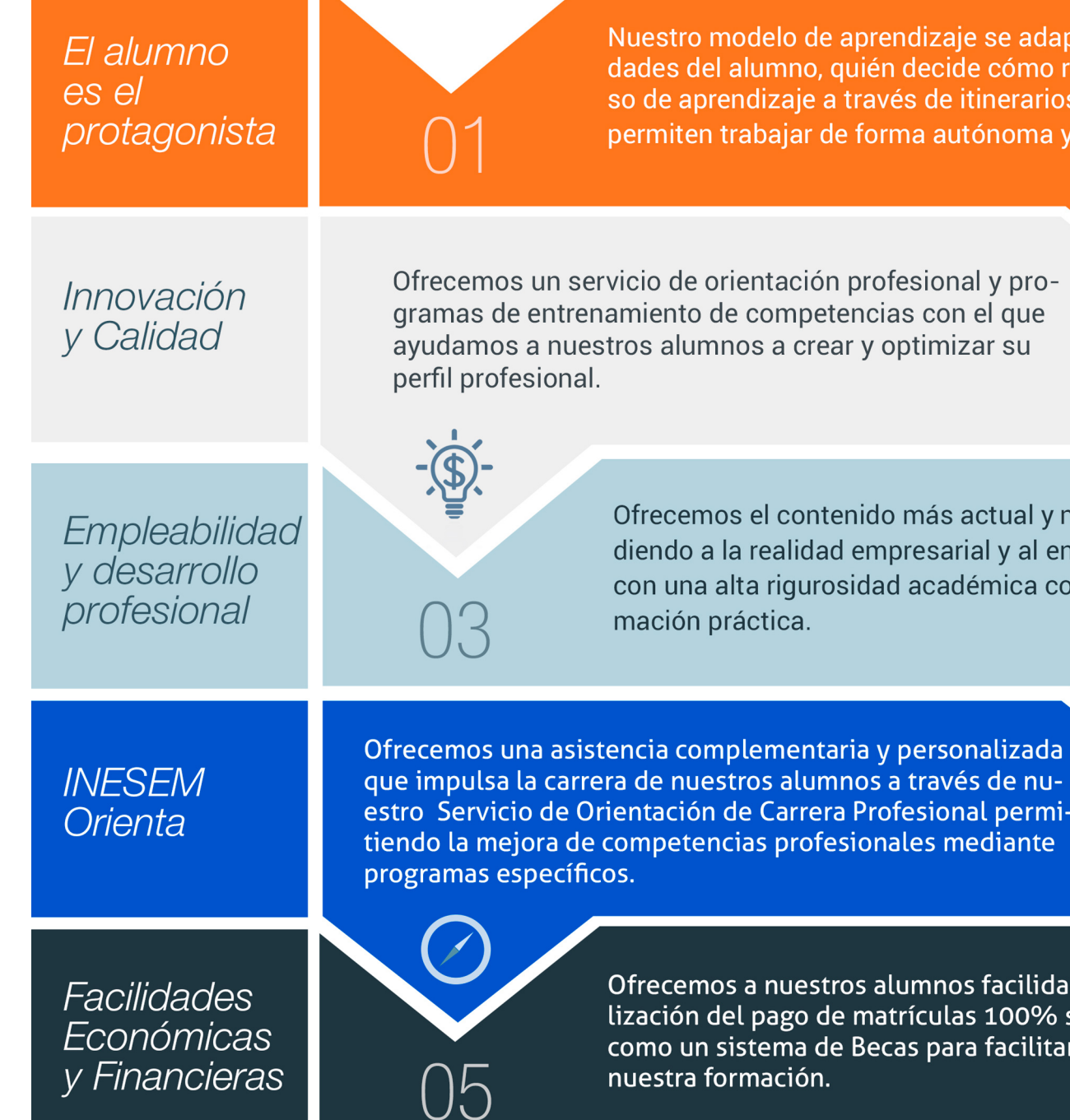

Master en Análisis Económico y Empresarial [ 12 ] [INESEM BUSINESS SCHOOL](https://www.inesem.es/)

### <span id="page-6-0"></span>PROGRAMA ACADEMICO

Master en Análisis Económico y Empresarial

Módulo 2. Desarrollo y análisis de las normas de registro y valoración del plan general de contabilidad

### Módulo 1. Contabilidad financiera

Módulo 3. Elaboración y análisis de estados financieros

Módulo 4. Auditoría contable y financiera

Módulo 5. Matemáticas financieras

Módulo 6. Gestión y análisis de riesgos financieros

Módulo 7. Análisis de inversiones

Módulo 8. Proyecto fin de master

### PROGRAMA ACADEMICO

Master en Análisis Económico y Empresarial

### Módulo 1. **Contabilidad financiera**

### Unidad didáctica 1.

#### Conceptos básicos de contabilidad

1. Introducción a la contabilidad

2. Conceptos de contabilidad y patrimonio de la empresa

### Unidad didáctica 2. Registro de las operaciones

1. Introducción al registro de operaciones contables

2. Elementos patrimoniales: bienes, derechos y obligaciones

3. Cuentas y Grupos en el Plan General Contable (PGC)

4. Estructura económico-financiera del balance: Activo, Pasivo y Neto

5. Registro de operaciones Teoría del cargo y abono

### Unidad didáctica 3. El ciclo contable

1. Observaciones previas al estudio del ciclo contable

2. Variaciones de neto: reflejo contable e ingresos y gastos

3. El ciclo contable y sus fases: apertura de la contabilidad, registro de operaciones y cálculo del resultado

### Unidad didáctica 4.

#### Cuentas de tesorería

1. Cuentas de tesorería: introducción

- 2. Contenidos del subgrupo 57 del Plan General Contable
- 3. Contabilidad de los descubiertos

4. Arqueo de caja

### Unidad didáctica 5. Contabilización de las existencias

- 1. Concepto: Grupo 3 del PGC
- 2. Clasificación de las existencias
- 3. Registro contable
- 4. Valoración de existencias
- 5. Estudio de los Subgrupos (60) Compras y (70) Ventas, del Plan General Contable
- 6. El IVA en las operaciones de existencias
- 7. Envases y embalajes
- 8. Correcciones valorativas

### Unidad didáctica 6.

#### Proveedores, clientes, deudores y acreedores por operaciones de tráfico

- 1. Introducción a las operaciones de tráfico
- 2. Definición y contenido del Grupo 4, del PGC
- 3. Contabilidad de los albaranes
- 4. Contabilidad de los anticipos
- 5. Correcciones valorativas
- 6. Provisión para operaciones de tráfico

### Unidad didáctica 7.

#### Efectos comerciales

- 1. La Letra de cambio Conceptos básicos
- 2. Registro contable
- 3. Efectos en cartera
- 4. Descuento o negociación de efectos
- 5. Gestión de cobro
- 6. Efectos impagados
- 7. El endoso de efectos

### Unidad didáctica 8.

### Cuentas de personal

- 1. Introducción: cuentas relacionadas con el personal de la empresa
- 2. El subgrupo 64 del Plan General Contable
- 3. El subgrupo 46 del Plan General Contable
- 4. El subgrupo 47 del Plan General Contable
- 5. Créditos al personal

### Unidad didáctica 9. Inmovilizado material

- 1. Introducción: aproximación al inmovilizado
- 2. Clasificación del Inmovilizado Material Cuadro de cuentas
- 3. Valoración inicial del Inmovilizado Material
- 4. Aumento del rendimiento, vida útil o capacidad productiva
- 5. Valoración posterior: la amortización
- 6. Valoración posterior: el deterioro del inmovilizado
- 7. Bajas y enajenaciones
- 8. Permutas de inmovilizado material
- 9. Normas particulares sobre el inmovilizado material

### Unidad didáctica 10. Inversiones inmobiliarias

1. Introducción al registro de las operaciones inmobiliarias 2. Subgrupo 22 del Plan General Contable

### Unidad didáctica 11.

Activos no corrientes mantenidos y grupos enajenables de elementos mantenidos para la venta

1. Activos no corrientes mantenidos para la venta: definición

2. Valoración de los activos no corrientes mantenidos para la venta

3. Grupos enajenables de elementos mantenidos para la venta

### Unidad didáctica 12.

#### Inmovilizaciones intangibles

#### 1. Concepto y características

2. Criterios específicos de reconocimiento y valoración

3. Normas particulares sobre el Inmovilizado Intangible

### Unidad didáctica 13.

Periodificación e imputación de ingresos y gastos

1. El principio de devengo

2. Ajustes por periodificación

3. Imputación de ingresos y gastos

### Unidad didáctica 14.

#### Activos financieros: operaciones de tráfico

- 1. Introducción a los instrumentos financieros
- 2. Activos financieros
- 3. Préstamos y partidas a cobrar
- 4. Inversiones financieras mantenidas a vencimiento
- 5. Activos financieros mantenidos para negociar
- 6. Activos financieros mantenidos para la venta
- 7. Inversiones en el patrimonio de empresas del grupo, multigrupo y asociadas
- 8. Reclasificación de los activos financieros
- 9. Intereses y dividendos recibidos de los activos financieros
- 10. Baja de activos financieros

### Unidad didáctica 15.

#### Instrumentos financieros: pasivos financieros

- 1. Subvenciones: Concepto y clases
- 2. Débitos por operaciones comerciales
- 3. Débitos por operaciones no comerciales
- 4. Pasivos financieros mantenidos para negociar
- 5. Reclasificación y baja de pasivos financieros

### Unidad didáctica 16.

#### Subvenciones

1. Introducción y clases

2. Resumen previo para la contabilidad de subvenciones no reintegrables

3. Normativa de subvenciones, donaciones y legados otorgados por terceros

4. Resumen contable de las subvenciones para las Pymes

5. Resumen contable de las subvenciones para grandes empresas

6. Subvención reintegrable

7. Subvención no monetaria

### Unidad didáctica 17.

#### Arrendamientos financieros y operativos operaciones similares

1. El arrendamiento

2. Arrendamiento financiero Leasing

3. Arrendamiento operativo

### Unidad didáctica 18. Impuesto sobre beneficios

1. Diferencias entre el Resultado Contable y el Resultado Fiscal

2. Impuesto Corriente: Activos y Pasivos por Impuesto Corriente

3. Impuesto Diferido: Activos y Pasivos por Impuesto Diferido

- 4. Compensación de Bases Imponibles Negativas
- 5. Variaciones en el tipo impositivo
- 6. Contabilización del Impuesto de Sociedades en empresas de reducida dimensión

7. Contabilización del Impuesto de Sociedades en Microempresas

### Unidad didáctica 19.

#### Cuentas anuales

- 1. Las cuentas anuales: Introducción
- 2. Balance: activo, pasivo y patrimonio neto
- 3. Cuenta de Pérdidas y Ganancias
- 4. Estado de cambios en el Patrimonio Neto
- 5. Estado de flujos de efectivo
- 6. Memoria

### Unidad didáctica 20.

#### El patrimonio neto

- 1. Introducción Elementos del Patrimonio Neto
- 2. Fondos Propios
- 3. Resumen de la distribución del resultado

### Unidad didáctica 21.

#### El impuesto sobre el valor añadido

- 1. Introducción: El IVA en las operaciones contables
- 2. Regulación legal y concepto
- 3. Neutralidad impositiva IVA soportado e IVA repercutido
- 4. Cálculo del impuesto y base imponible
- 5. Tipo de gravamen
- 6. Registro contable del IVA
- 7. Liquidación del IVA
- 8. IVA soportado no deducible
- 9. Regla de la prorrata

### Unidad didáctica 22.

#### Provisiones

- 1. Provisiones: Introducción
- 2. Reconocimiento
- 3. Valoración
- 4. Tipos de provisiones

### Módulo 2.

### **Desarrollo y análisis de las normas de registro y valoración del plan general de contabilidad**

### Unidad didáctica 1.

#### Introducción a las normas de registro y valoración

1. Objetivo: Normas de Registro y Valoración

2. Las normas de valoración en el Plan General de Contabilidad

### Unidad didáctica 2.

#### Marco conceptual de la contabilidad (norma 1)

- 1. Coste histórico o coste
- 2. Valor Razonable
- 3. Valor Neto realizable
- 4. Valor Actual
- 5. Valor en uso
- 6. Coste de Venta
- 7. Coste amortizado
- 8. Coste de transacción atribuible a un activo o pasivo financiero
- 9. Valor contable o en libros
- 10. Valor residual

### Unidad didáctica 3. Inmovilizado material (normas 2 y 3)

#### 1. Inmovilizado material. Norma 2

2. Normas particulares sobre el inmovilizado material. Norma 3

### Unidad didáctica 4.

#### Inversiones inmobiliarias (norma 4)

1. Inversiones en Terrenos y bienes naturales 2. Inversiones en construcciones

### Unidad didáctica 5.

### Inmovilizado intangible (normas 5 y 6)

1. Introducción al inmovilizado intangible

2. Norma 5 de Valoración. Reconocimiento y valoración

3. Norma 6. Normas particulares sobre el inmovilizado intangible

### Unidad didáctica 6.

#### Activos no corrientes y grupos enajenables de elementos mantenidos para la venta (norma 7)

1. Definición de activos no corrientes mantenidos para la venta

2. Valoración de activos no corrientes mantenidos para la venta

3. Grupos enajenables de elementos mantenidos para la venta

### Unidad didáctica 7.

#### Arrendamientos (norma 8)

- 1. Concepto de Arrendamiento
- 2. Arrendamiento Financiero. Leasing
- 3. Arrendamiento Operativo
- 4. Venta con arrendamiento financiero posterior
- 5. Arrendamiento de terrenos y edificios

### Unidad didáctica 8.

#### Instrumentos financieros (norma 9)

- 1. Introducción a los instrumentos financieros
- 2. Activos Financieros
- 3. Pasivos Financieros
- 4. Instrumentos de Patrimonio Propio

### Unidad didáctica 9. Existencias (norma 10)

1. Valoración Inicial: Precio de adquisición, Coste de producción, Métodos de asignación de valor y Coste de las existencias en la prestación de servicios

2. Valoración Posterior

### Unidad didáctica 10.

#### Moneda extranjera (norma 11)

1. Transacciones en moneda extranjera. Partidas monetarias y no monetarias

- 2. Valoración inicial
- 3. Valoración posterior

4. Conversión de las cuentas anuales a la moneda de presentación

### Unidad didáctica 11.

#### Impuesto sobre el valor añadido (norma 12)

1. Introducción al IVA

2. IVA soportado no deducible

3. Autoconsumo interno

- 4. Regla de la Prorrata
- 5. IVA repercutido

### Unidad didáctica 12. Impuesto de sociedades (norma 13)

1. Introducción al Impuesto sobre Beneficios

2. Diferencia entre el Resultado Contable y Fiscal

3. Impuesto Corriente: activos y pasivos por impuesto corriente

4. Impuesto Diferido

- 5. Compensación de Bases Imponibles Negativas
- 6. Variaciones del Tipo Impositivo

7. Contabilidad del Impuesto de Sociedades en Empresas de Reducida Dimensión

8. Contabilidad del Impuesto de Sociedades en las Microempresas

### Unidad didáctica 13.

#### Ingresos por ventas y prestación de servicios (norma 14)

1. Aspectos comunes

2. Ingresos por ventas

3. Ingresos por prestación de servicios

### Unidad didáctica 14. Provisiones y contingencias (norma 15)

1. Introducción a las Provisiones y Contingencias

- 2. Reconocimiento
- 3. Valoración

### Unidad didáctica 15.

#### Pasivos por retribuciones a largo plazo al personal (norma 16)

1. Introducción a los pasivos por retribuciones a largo plazo al personal

2. Retribuciones a largo plazo de aportación definida

3. Retribuciones a largo plazo de prestación definida

### Unidad didáctica 16.

#### Transacciones con pagos basados en instrumentos de patrimonio (norma 17)

1. Introducción a las transacciones con pagos basados en instrumentos de patrimonio

2. Reconocimiento

3. Valoración

### Unidad didáctica 17.

#### Subvenciones, donaciones y legados recibidos (norma 18)

1. Introducción y clases de subvenciones, donaciones y legados

2. Subvenciones, donaciones y legados otorgados por terceros distintos a los socios o propietarios

3. Subvenciones, donaciones y legados otorgados por socios o propietarios

4. Resumen contable de las subvenciones para Pymes

5. Resumen contable de las subvenciones para Grandes Empresas

### Unidad didáctica 18.

#### Combinaciones de negocios (norma 19)

- 1. Ámbitos y normas de aplicación
- 2. Método de adquisición

### Unidad didáctica 19.

Negocios conjuntos (norma 20)

- 1. Ámbito de aplicación de los negocios conjuntos
- 2. Categorías de negocios conjuntos

### Unidad didáctica 20.

Operaciones entre empresas del grupo (norma 21)

1. Alcance y regla general

2. Normas particulares

### Unidad didáctica 21.

Cambios en criterios contables, errores y estimaciones contables (norma 22)

1. Introducción a los cambios en criterios contables, errores y estimaciones contables

- 2. Cambio de criterio contable
- 3. Subsanación de errores
- 4. Cambios en estimaciones contables

### Unidad didáctica 22.

#### Hechos posteriores al cierre (norma 23)

1. Hechos posteriores al cierre que pongan de manifiesto condiciones que no existían al cierre

2. Hechos posteriores al cierre que pongan de manifiesto condiciones que existían al cierre

### Módulo 3. **Elaboración y análisis de estados financieros**

### Unidad didáctica 1.

#### Primera aproximación a los estados financieros

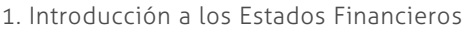

2. El balance de situación

3. La cuenta de Pérdidas y Ganancias

4. El Estado de Cambios en el Patrimonio Neto

5. El Estado de Flujos de Efectivo

6. Ejercicio resuelto. Aplicación del PGC Pymes a una Sociedad

7. Ejercicio resuelto. Continuar aplicando el PGC Pymes en una Sociedad

8. Ejercicio resuelto. Elaborar el balance Adaptado al PGC

### Unidad didáctica 2. Elaboración y análisis del balance

- 1. Introducción a la Elaboración y Análisis del Balance
- 2. Estructura del Balance
- 3. Fondo de maniobra
- 4. El equilibrio patrimonial
- 5. Análisis Horizontal y Vertical
- 6. Ratios del Balance
- 7. Ejercicio resuelto. Cálculo Capital, Balance y Fondo de Maniobra

8. Ejercicio resuelto. Cálculo del Fondo de Maniobra y del Capital Corriente

### Unidad didáctica 3. Introducción a la interpretación y análisis de la cuenta de explotación

1. Introducción a la Elaboración y Análisis de la Cuenta de Pérdidas y Ganancias

2. La Cuenta de Pérdidas y Ganancias en el PGC

3. Contabilidad Analítica

4. Organización Funcional de la Cuenta de Pérdidas y Ganancias

5. El Punto Muerto

6. Apalancamiento operativo

7. Porcentajes Horizontales y Verticales; Ratios

8. Análisis de la Cuenta de Pérdidas y Ganancias

9. Ejercicio resuelto. Balance de Situación y Cuenta de Pérdidas y Ganancias

10. Ejercicio resuelto. Umbral de rentabilidad y estimaciones

### Unidad didáctica 4. El estado de cambios en el patrimonio neto

1. Introducción al Estado de cambios en el Patrimonio Neto 2. Ingresos y gastos imputados directamente al Patrimonio Neto

3. El Patrimonio Neto en el PGC

4. El Estado de Cambio en el Patrimonio Neto. Estado de gastos e ingresos reconocidos

5. Ejemplos de Estado de Cambio en el Patrimonio Neto

6. El Estado de Cambio en el Patrimonio Neto. Estado total de cambios en el Patrimonio Neto

7. Reformulación de las cuentas anuales

8. Análisis del El Estado de Cambio en el Patrimonio Neto

9. Ejercicio resuelto. Anotaciones contables

10. Ejercicio resuelto. Asientos. Realizar operaciones

11. Ejercicio resuelto. Contabilizar operaciones

12. Ejercicio resuelto. Estado total de cambios en el patrimonio neto

### Unidad didáctica 5. El estado de flujos de efectivo

1. Introducción al Estado de Flujos de Efectivo

2. Estructura del Estado de Flujos de Efectivo en el PGC

3. Flujos de Efectivo en las Actividades de Explotación (FEAE)

4. Flujos de Efectivo en las Actividades de Inversión (FEAI) 5. Flujos de Efectivo en las Actividades de Financiación

(FEAF)

6. Efecto de las Variaciones de los Tipos de Cambio

7. Ejemplo de elaboración de Estado de Flujos de Efectivo

8. Análisis del El Estado de Cambio en el Patrimonio Neto

### Unidad didáctica 6.

#### Liquidez, solvencia, endeudamiento y rentabilidad

1. Aproximación a los conceptos de Liquidez, solvencia, endeudamiento y rentabilidad

- 2. Capital corriente como índice del equilibrio financiero
- 3. Liquidez a corto plazo
- 4. Solvencia
- 5. Endeudamiento
- 6. Rentabilidad

### Módulo 4. **Auditoría contable y financiera**

### Unidad didáctica 1.

#### La auditoría en españa normas de regulación y acceso

1. Conceptos básicos y objetivos de auditoría

2. Evolución histórica

- 3. Tipos de auditoría
- 4. Objetivos de auditoría
- 5. Necesidad de auditoría
- 6. Marco Legal
- 7. El Instituto de Contabilidad y Auditoría de Cuentas (ICAC)
- 8. El Registro Oficial de Auditores de Cuentas (ROAC)
- 9. Acceso a la profesión de auditor

10. Ejercicios interactivos. Introducción a la Auditoria y Regulación de la Profesión de Auditor

### Unidad didáctica 2.

#### Normas éticas y técnicas de la auditoríanormas éticas y técnicas de la auditoría

- 1. Normas generales de auditoria
- 2. Formación técnica y capacidad profesional
- 3. Independencia, integridad y objetividad
- 4. Diligencia profesional
- 5. Responsabilidad
- 6. Secreto profesional
- 7. Honorarios y comisiones
- 8. Publicidad
- 9. Normas de trabajo del auditor
- 10. Contrato o carta de encargo
- 11. Planificación
- 12. Estudio y evaluación del sistema de control interno
- 13. Evidencia
- 14. Documentación del trabajo
- 15. Supervisión
- 16. Ejercicios interactivos. Normas generales de auditoría y Normas técnicas sobre ejecución del trabajo

### Unidad didáctica 3. Plan general de auditoría

- 1. Enfoque del auditor en la planificación
- 2. Materialidad
- 3. Identificación y evaluación de riesgos
- 4. Evidencia de auditoría. Suficiencia, pertinencia y fiabilidad
- 5. Planteamiento de los procedimientos de auditoría
- 6. Plan general de auditoría (APM)

### Unidad didáctica 4.

#### Evaluación de resultados en la auditoría

- 1. Conceptos y actuaciones generales
- 2. Aplicación de procedimientos
- 3. Proceso de evaluación de resultados
- 4. Utilización de procedimientos analíticos
- 5. Utilización de manifestaciones escritas
- 6. Trabajo realizado por terceros

### Unidad didáctica 5.

#### El informe de auditoria

1. El informe de Auditoría: Introducción

2. Elementos básicos del informe de auditoría independiente de cuentas anuales

- 3. Hechos posteriores a la fecha de las cuentas anuales
- 4. El informe de gestión
- 5. La opinión del auditor
- 6. Circunstancias con posible efecto en la opinión del auditor
- 7. Publicidad del informe de auditoría de cuentas anuales
- 8. Modelos normalizados de informes de auditoría

### Unidad didáctica 6.

### Evaluación de cuentas de disponible

- 1. Elementos del área de tesorería
- 2. Normas y principios contables
- 3. Consideraciones de control interno
- 4. Procedimiento auditor
- 5. Información sobre tesorería en las cuentas anuales
- 6. Principales problemáticas
- 7. Ejercicios resueltos: Evaluación de cuentas de disponible

### Unidad didáctica 7. Evaluación del inmovilizado material

- 1. Elementos del Inmovilizado Material
- 2. Normas y principios Contables
- 3. Consideraciones de Control Interno
- 4. Procedimiento Auditor
- 5. Información sobre el Inmovilizado Material en las Cuentas Anuales
- 6. Principales problemáticas
- 7. Ejercicio resuelto: Activación de Gastos Financieros
- 8. Video tutorial. Imputación de gastos financieros

### Unidad didáctica 8.

#### Evaluación del inmovilizado intangible

- 1. Elementos del Inmovilizado intangible
- 2. Normas y principios Contables
- 3. Consideraciones de Control Interno
- 4. Procedimiento Auditor
- 5. Información sobre el Inmovilizado Intangible en las Cuentas Anuales
- 6. Principales problemáticas
- 7. Ejercicio resuelto: El fondo de comercio
- 8. Video tutorial. Gastos de I + D

### Unidad didáctica 9. Auditoria del ciclo de financiación

- 1. Elementos del ciclo de financiación
- 2. Finalidad de la Auditoría del Ciclo de financiación
- 3. Consideraciones de control interno
- 4. Procedimiento auditor
- 5. Información sobre el ciclo de financiación en las cuentas anuales
- 6. Principales problemáticas
- 7. Ejercicios resueltos: Auditoría del Ciclo de financiación
- 8. Video tutorial. Seminario gastos formalización de deudas

### Unidad didáctica 10.

#### Evaluación de las existencias

- 1. Elementos del ciclo de conversión
- 2. Objetivos del auditor
- 3. Consideraciones de control interno
- 4. Procedimiento Auditor
- 5. Información sobre el ciclo de conversión en las cuentas anuales
- 6. Principales problemáticas
- 7. Ejercicios resueltos: Evaluación de existencias
- 8. Video Tutorial. Valoración Ficha Almacén

### Unidad didáctica 11. Evaluación de los ingresos

- 1. Elementos del ciclo de ingresos y Cuentas a cobrar
- 2. Objetivos del auditor
- 3. Consideraciones de control interno
- 4. Procedimiento del auditor
- 5. Información sobre el ciclo de ingresos y Cuentas a cobrar en las cuentas anuales
- 6. Principales problemáticas

### Unidad didáctica 12.

#### Evaluación de gastos

- 1. Elementos del ciclo de gastos y cuentas a pagar
- 2. Finalidad de la auditoria de gastos
- 3. Consideraciones de control interno
- 4. Procedimiento auditor
- 5. Información sobre el ciclo de gastos y cuentas a pagar
- 6. Principales problemáticas

### Unidad didáctica 13.

#### Auditoria de otros estados financieros o documentos contables

1. Introducción a la Auditoria de otros estados financieros o documentos contable

- 2. Estados a auditar
- 3. Realización de la auditoria
- 4. El informe de auditoria
- 5. Ejemplo de informe de Auditoría

### Módulo 5. **Matemáticas financieras**

### Unidad didáctica 1.

#### Operaciones financieras a interés simple

- 1. Operaciones financieras
- 2. Equivalencia entre capitales financieros
- 3. Definición de interés y descuento financiero
- 4. Operación financiera de capitalización simple
- 5. Operación financiera de descuento simple
- 6. Relación entre descuento e interés
- 7. Transformación del dominio de valoración
- 8. Equivalencia de capitales

### Unidad didáctica 2. Capitalización y actualización a interés compuesto

- 1. Operación financiera de capitalización compuesta
- 2. Operación financiera de descuento compuesto
- 3. Relación entre descuento e interés
- 4. Transformación del dominio de valoración
- 5. Equivalencia de capitales

### Unidad didáctica 3. Liquidación de cuentas corrientes

1. Introducción a la liquidación de cuentas corrientes

- 2. La cuenta corriente a la vista
- 3. Descubierto en cuenta corriente
- 4. Intereses y comisiones
- 5. Año civil y año comercial
- 6. Formulación del interés simple
- 7. Liquidación de la cuenta corriente
- 8. Método directo
- 9. Método indirecto
- 10. Método Hamburgués

### Unidad didáctica 4.

#### Liquidación de las cuentas de crédito

1. Introducción a la liquidación de las cuentas de crédito 2. Liquidación de las cuentas de crédito

### Unidad didáctica 5. Rentas a interés compuesto

- 1. Concepto y clases de rentas
- 2. Valor actual de una renta
- 3. Valor final de una renta
- 4. Rentas diferidas
- 5. Rentas perpetuas

### Unidad didáctica 6. Liquidacion de préstamos

- 1. Introducción a la liquidación de préstamos
- 2. Prestamos amortizables con reintegro único
- 3. Préstamo amortizable con reintegro único y pago periódico de intereses

4. Préstamo amortizable mediante cuotas constantes. Sistema francés

### Unidad didáctica 7. Descuento comercial liquidacion

- 1. El descuento bancario
- 2. El descuento financiero
- 3. El descuento comercial
- 4. Negociación de efectos. Liquidación
- 5. Remesa de efectos
- 6. Gestión de cobro de efectos
- 7. Devolución de efectos impagados

### Módulo 6. **Gestión y análisis de riesgos financieros**

### Unidad didáctica 1. Análisis del riesgo financiero

- 1. Concepto de riesgo y consideraciones previas
- 2. Tipos de riesgo
- 3. Condiciones del equilibrio financiero
- 4. El capital corriente o fondo de rotación

### Unidad didáctica 2.

#### Análisis patrimonial de las cuentas anuales

- 1. Cuentas anuales
- 2. Balance de Situación
- 3. Cuenta de pérdidas y ganancias
- 4. Fondo de maniobra

### Unidad didáctica 3. Análisis financiero

- 1. Rentabilidad económica
- 2. Rentabilidad financiera
- 3. Apalancamiento financiero
- 4. Ratios de liquidez y solvencia
- 5. Análisis del endeudamiento de la empresa

### Unidad didáctica 4.

### Proveedores, clientes y cash flow

- 1. Análisis de los proveedores de la empresa
- 2. Análisis de los clientes de la empresa
- 3. Seguimiento del riesgo por parte de las entidades financieras

### Unidad didáctica 5. Análisis del estado de flujo de efectivo

1. El estado de flujos de efectivo

- 2. Flujos de efectivo de las actividades de explotación
- 3. Flujos de efectivo de las actividades de inversión
- 4. Flujos de efectivo de las actividades de financiación

### Unidad didáctica 6.

### El sistema financiero

1. Introducción al Sistema Financiero

2. Fuentes de financiación

### Módulo 7. **Análisis de inversiones**

### Unidad didáctica 1. La inversión en la empresa

1. Concepto y clases de inversión

2. El ciclo de un proyecto de inversión

3. Elementos de un proyecto de inversión

### Unidad didáctica 2.

#### Análisis económico de un proyecto de inversión

- 1. Métodos de valoración económica
- 2. Determinación de los flujos de caja
- 3. Criterios financieros (VAN y TIR)
- 4. Selección de proyecto de inversión

### Unidad didáctica 3. Riesgo en el análisis de inversiones

- 1. Métodos simples del tratamiento del riesgo
- 2. Análisis de la sensibilidad y de los distintos escenarios
- 3. Decisiones secuenciales: arboles de decisión

### Unidad didáctica 4.

#### Tipología de inversiones

- 1. Inversión en activos fijos
- 2. Inversión en capital circulante (NOF)

### Unidad didáctica 5. Coste de capital

- 1. Coste de la deuda
- 2. Coste medio ponderado de capital (WACC)

### Unidad didáctica 6. Análisis de situaciones especiales

1. Alquilar o comprar

2. Proyecto de ampliación

3. Proyecto de outsourcing

### Módulo 8. **Proyecto fin de master**

# <span id="page-20-0"></span>metodología de aprendizaje

La configuración del modelo pedagógico por el que apuesta INESEM, requiere del uso de herramientas que favorezcan la colaboración y divulgación de ideas, opiniones y la creación de redes de conocimiento más colaborativo y social donde los alumnos complementan la formación recibida a través de los canales formales establecidos.

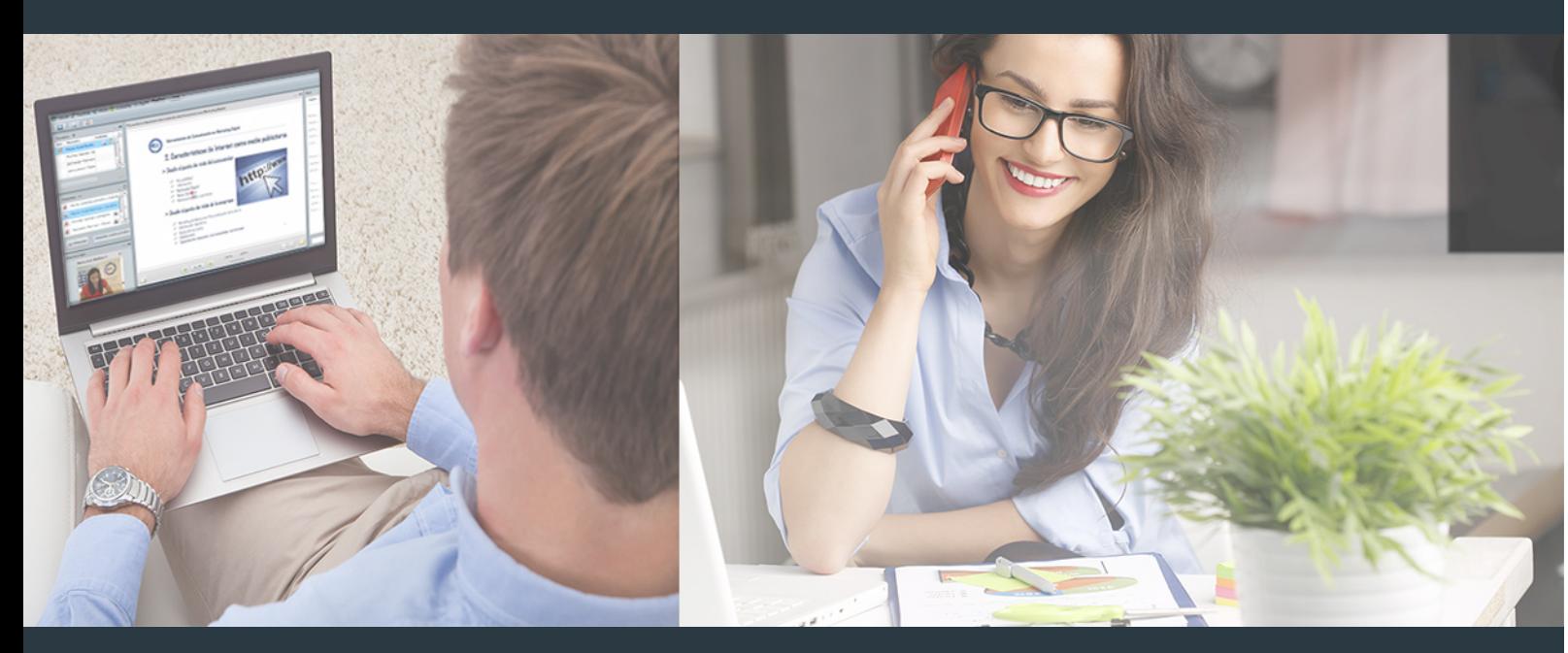

Nuestro sistema de aprendizaje se fundamenta en *cinco* pilares que facilitan el estudio y el desarrollo de competencias y aptitudes de nuestros alumnos a través de los siguientes entornos:

### Secretaría

Sistema que comunica al alumno directamente con nuestro asistente virtual permitiendo realizar un seguimiento personal de todos sus trámites administrativos.

### Revista Digital

Espacio de actualidad donde encontrar publicaciones relacionadas con su área de formación. Un excelente grupo de colabradores v redactores, tanto internos como externos. que aportan una dosis de su conocimiento y experiencia a esta red colaborativa de información.

### pilares del Webinars método

Comunidad

### Webinars

Píldoras formativas mediante el formato audiovisual para complementar los itinerarios formativos y una práctica que acerca a nuestros alumnos a la realidad empresarial.

Master en Análisis Económico y Empresarial [40] [INESEM BUSINESS SCHOOL](https://www.inesem.es/) Master en Análisis Económico y Empresarial [41] [INESEM BUSINESS SCHOOL](https://www.inesem.es/)

### **Campus Virtual**

Entorno Personal de Aprendizaje que permite gestionar al alumno su itinerario formativo, accediendo a multitud de recursos complementarios que enriquecen el proceso formativo así como la interiorización de conocimientos gracias a una formación práctica, social y colaborativa.

### Comunidad

Espacio de encuentro que pemite el contacto de alumnos del mismo campo para la creación de vínculos profesionales. Un punto de intercambio de información, sugerecias y experiencias de miles de usuarios.

Con nuestra metodología de aprendizaje online, el alumno comienza su andadura en INESEM Business School a través de un campus virtual diseñado exclusivamente para desarrollar el itinerario formativo con el objetivo de mejorar su perfil profesional. El alumno debe avanzar de manera autónoma a lo largo de las diferentes unidades didácticas así como realizar las actividades y autoevaluaciones correspondientes.

El equipo docente y un tutor especializado harán un seguimiento exhaustivo, evaluando todos los progresos del alumno así como estableciendo una línea abierta para la resolución de consultas.

# <span id="page-21-0"></span>SERVICIO DE **Orientación** de Carrera

Nuestro objetivo es el asesoramiento para el desarrollo de tu carrera profesional. Pretendemos capacitar a nuestros alumnos para su adecuada adaptación al mercado de trabajo facilitándole su integración en el mismo. Somos el aliado ideal para tu crecimiento profesional, aportando las capacidades necesarias con las que afrontar los desafíos que se presenten en tu vida laboral y alcanzar el éxito profesional. Gracias a nuestro Departamento de Orientación de Carrera se gestionan más de 500 convenios con empresas, lo que nos permite contar con una plataforma propia de empleo que avala la continuidad de la formación y donde cada día surgen nuevas oportunidades de empleo. Nuestra bolsa de empleo te abre las puertas hacia tu futuro laboral.

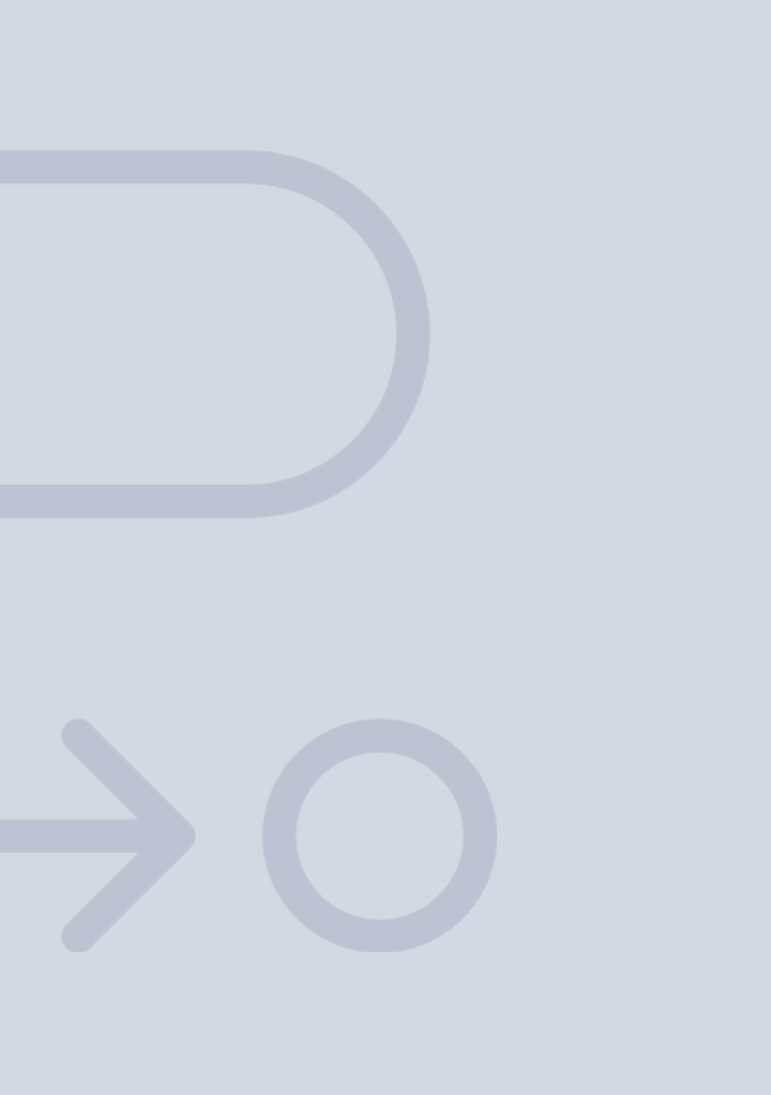

En INESEM

Ofrecemos a nuestros alumnos **facilidades** económicas y financieras para la realización del pago de matrículas,

# <span id="page-22-0"></span>Financiación y becas

todo ello 100% sin intereses. INESEM continúa ampliando su programa de becas para acercar y posibilitar el aprendizaje continuo al máximo número de personas. Con el fin de adaptarnos a las necesidades de todos los perfiles que componen nuestro alumnado.

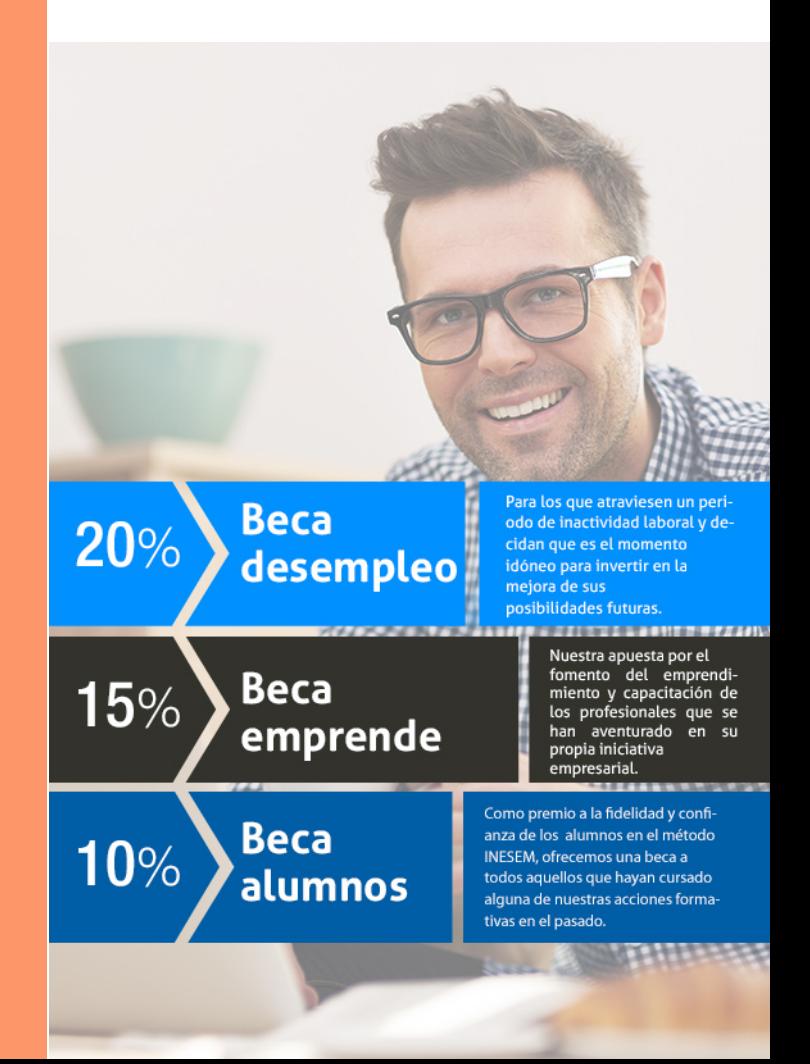

Master en Análisis Económico y Empresarial [ 47 ] [INESEM BUSINESS SCHOOL](https://www.inesem.es/)

# Masters Profesionales

Master en Análisis Económico y Empresarial

### *Impulsamos tu carrera profesional*

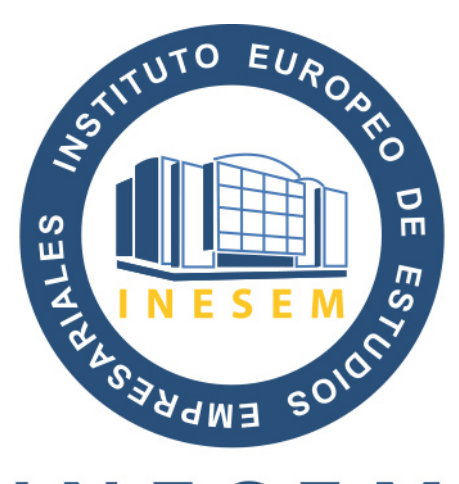

# **INESEM**

### **BUSINESS SCHOOL**

# www.inesem.es

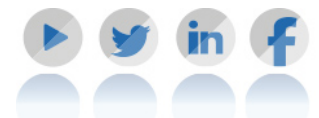

**958 05 02 05** formacion@inesem.es  $\vert$  Gestionamos acuerdos con más de 2000

empresas y tramitamos más de 500 ofertas profesionales al año.

Facilitamos la incorporación y el desarrollo de los alumnos en el mercado laboral a lo largo de toda su carrera profesional.